## **Obsah**

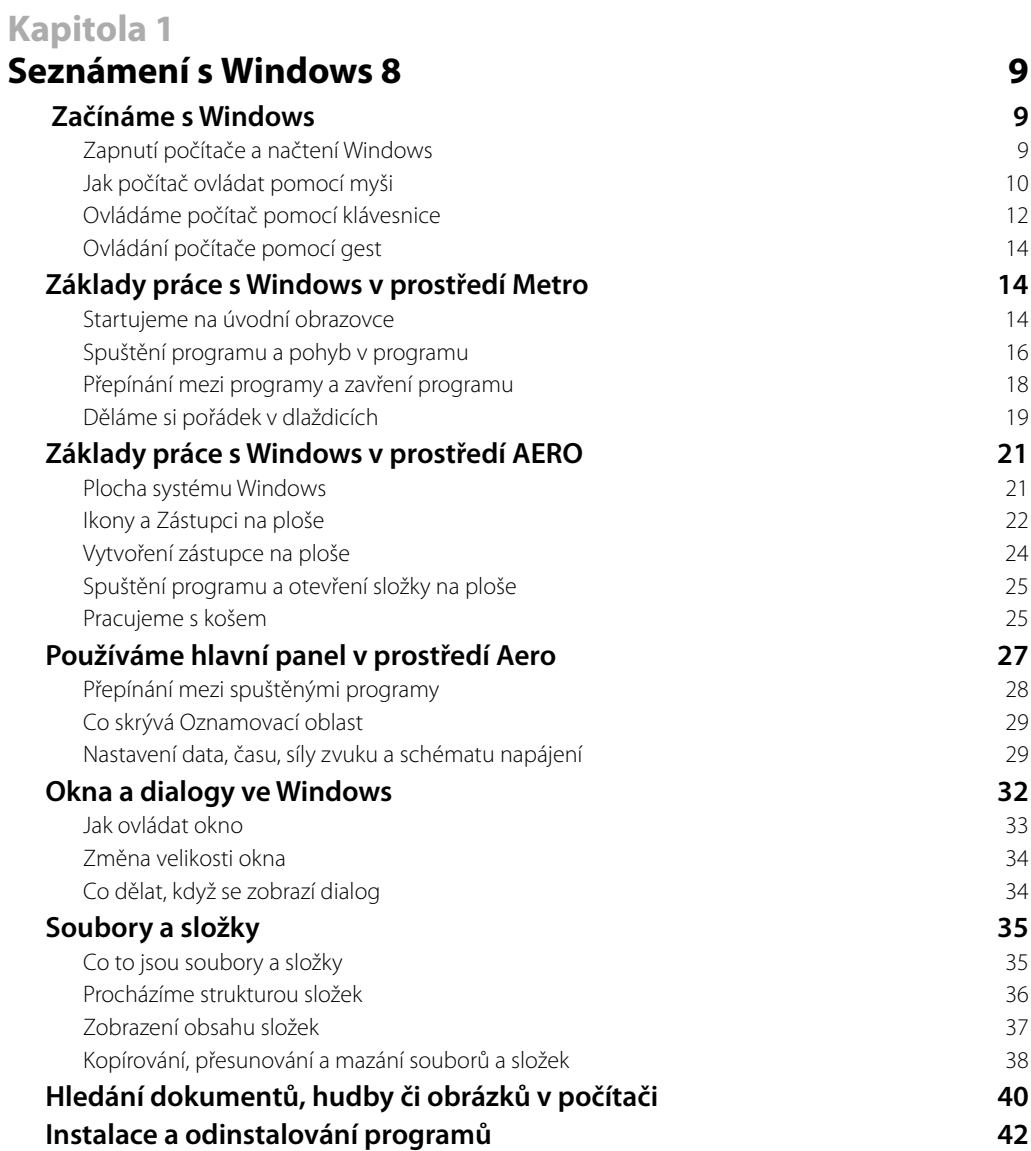

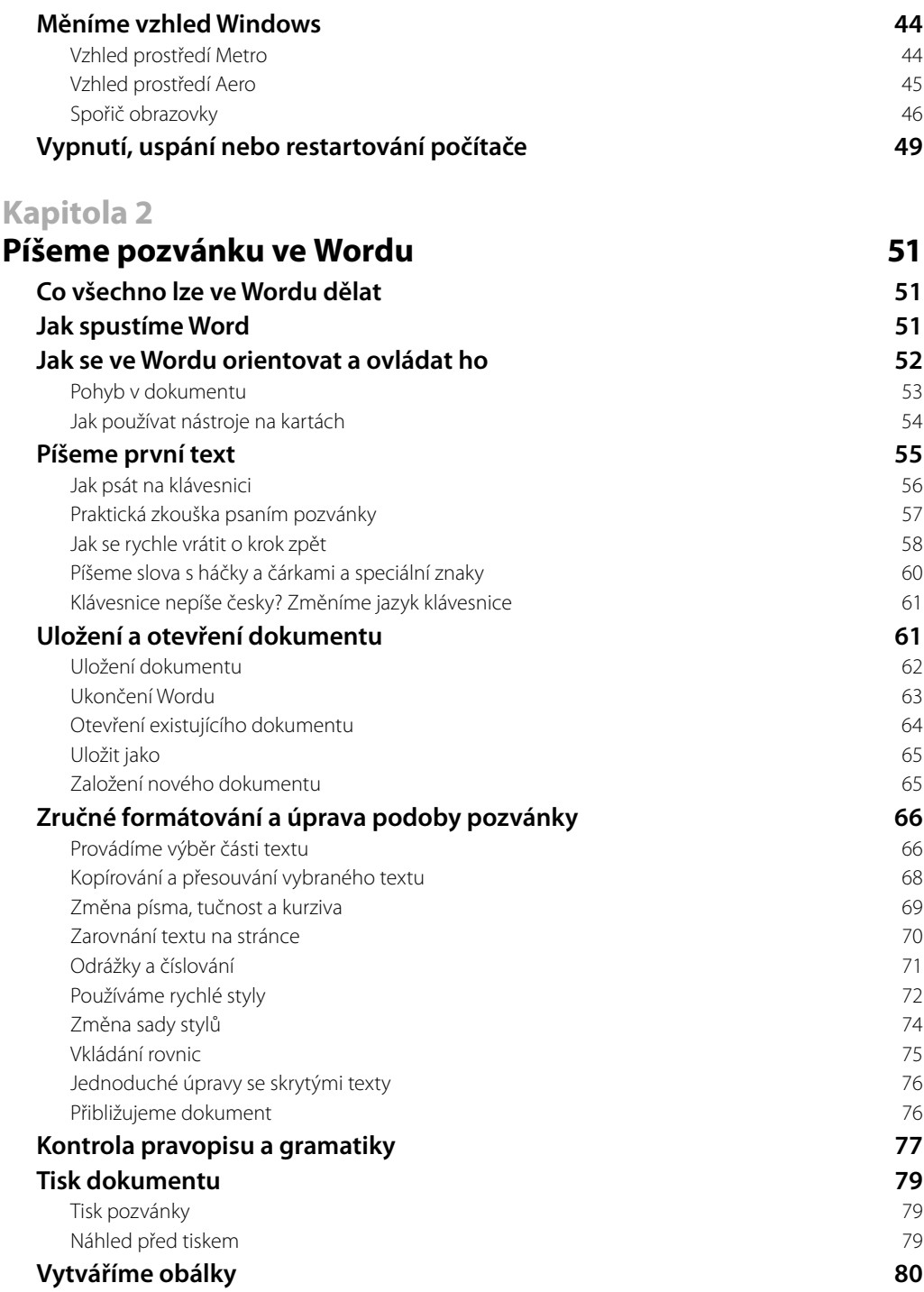

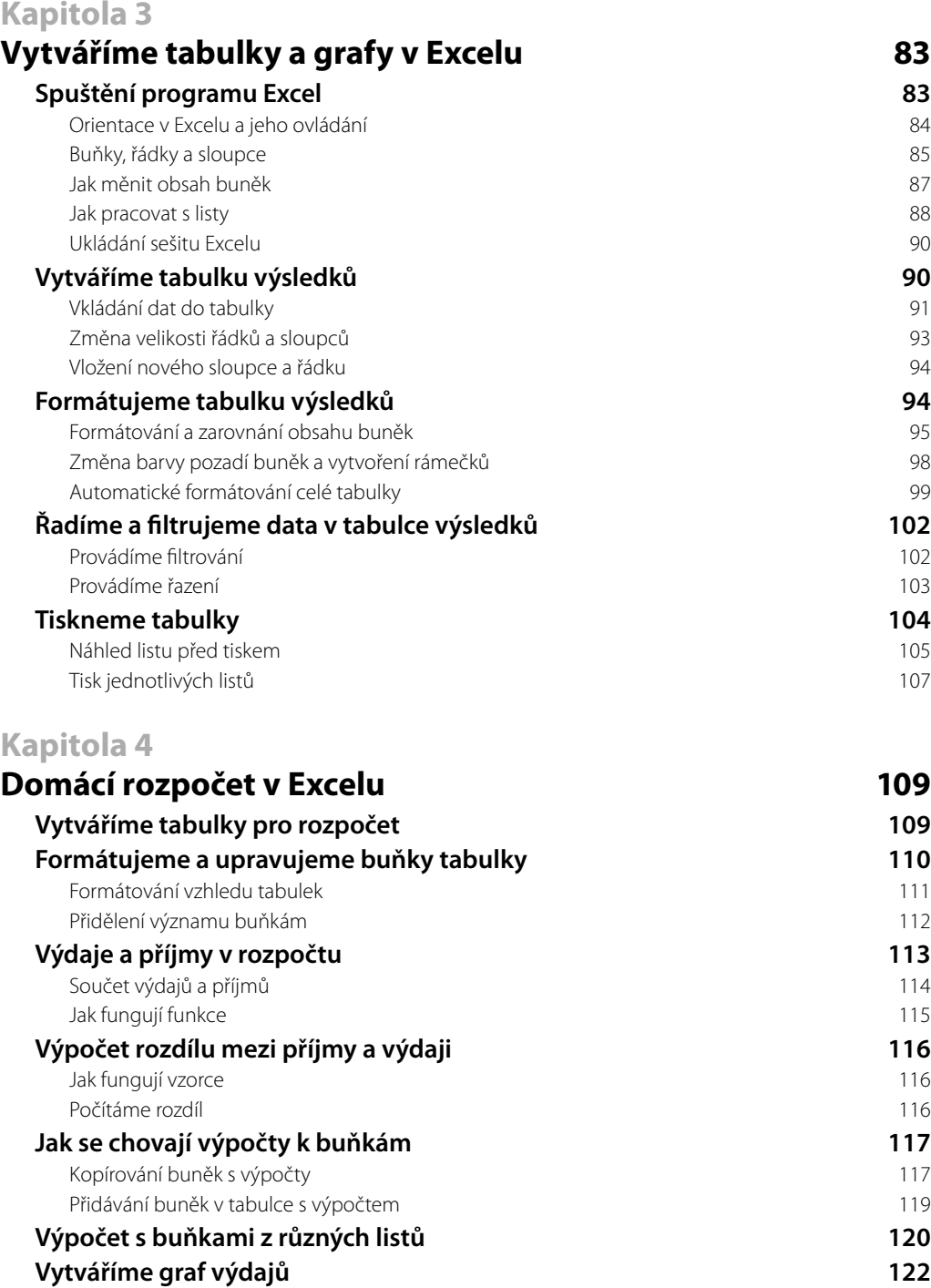

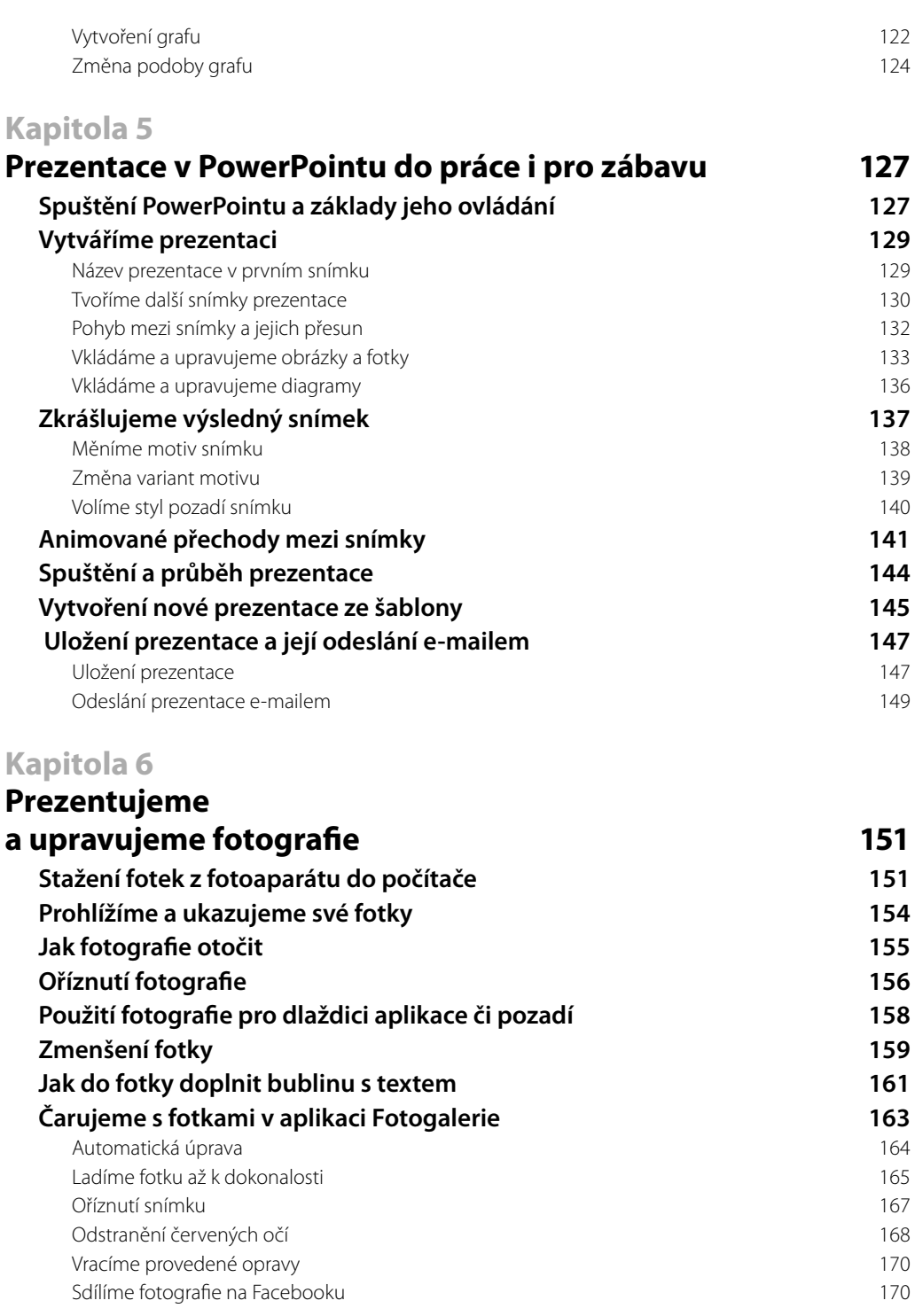

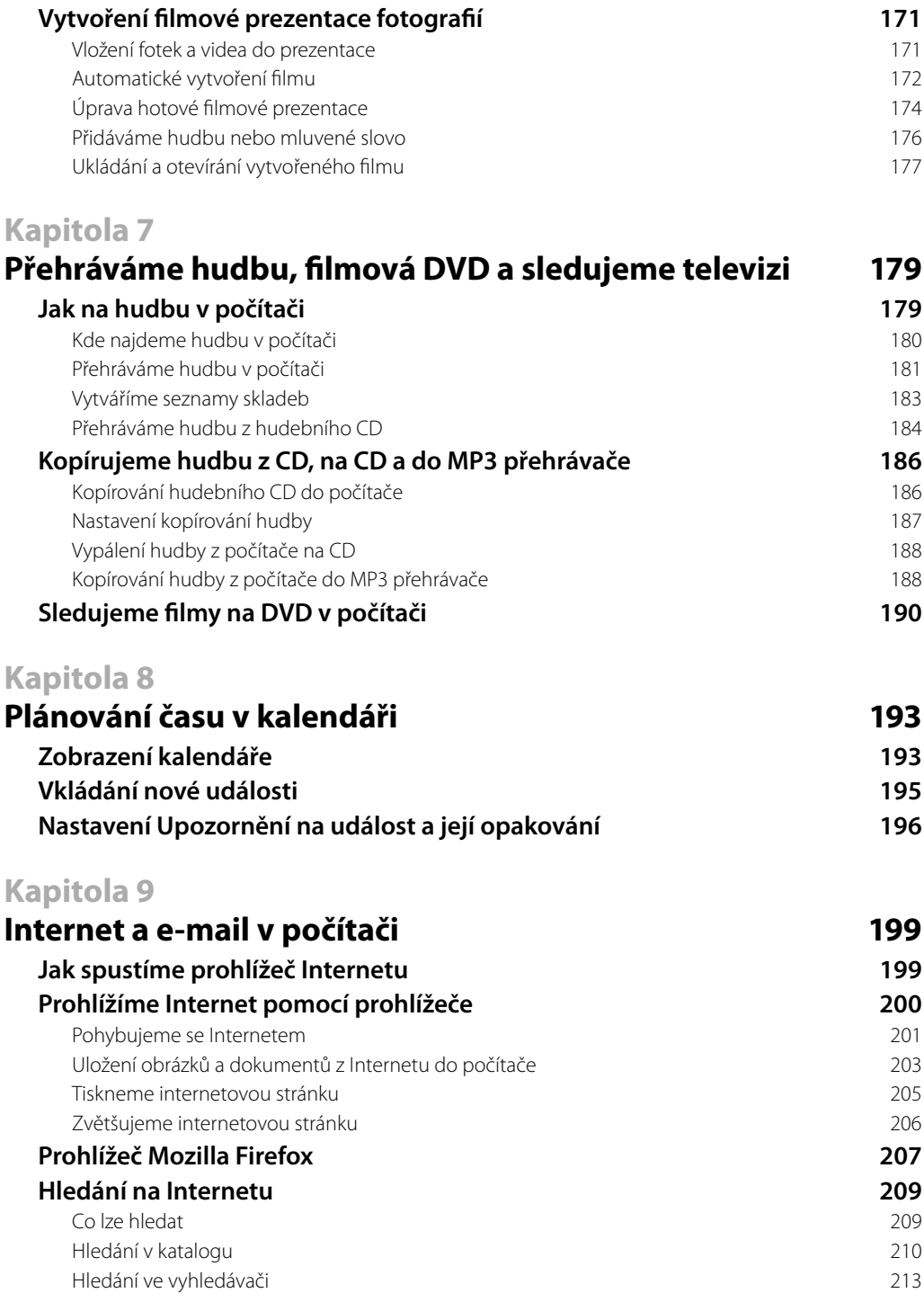

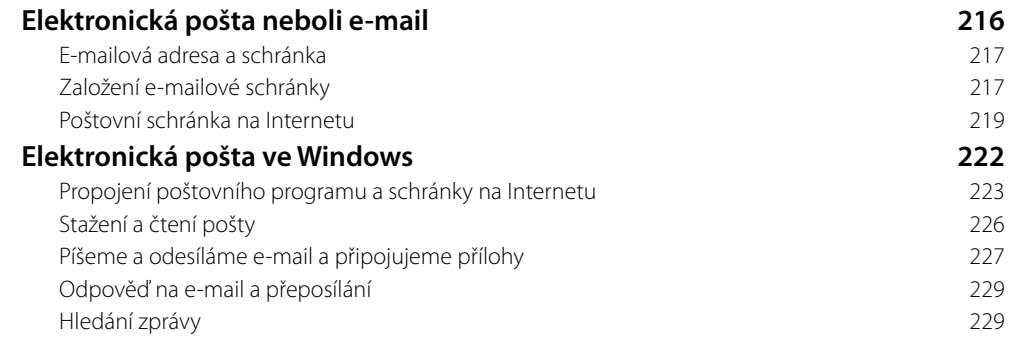

## **Kapitola 10**

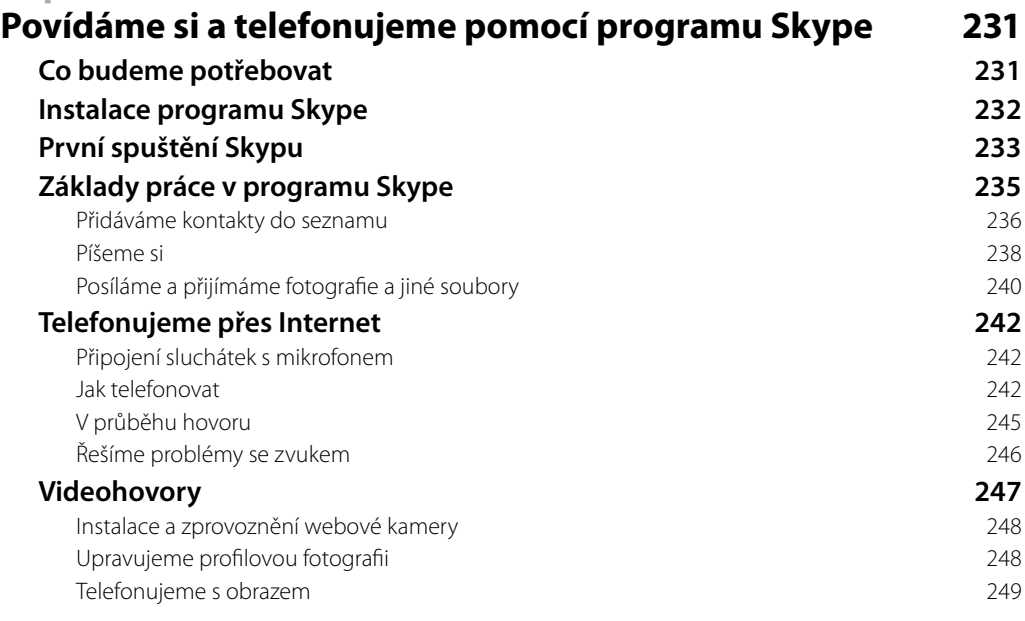

## **Kapitola 11**

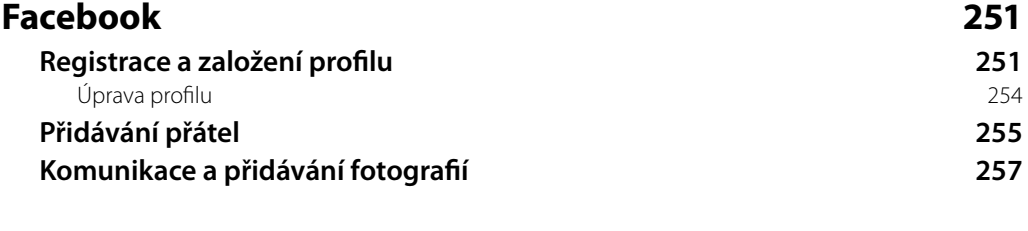

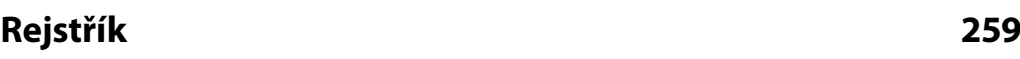